## Ge stöd till och ta emot presumtiv student på anslagsfinansierad fristående kurs

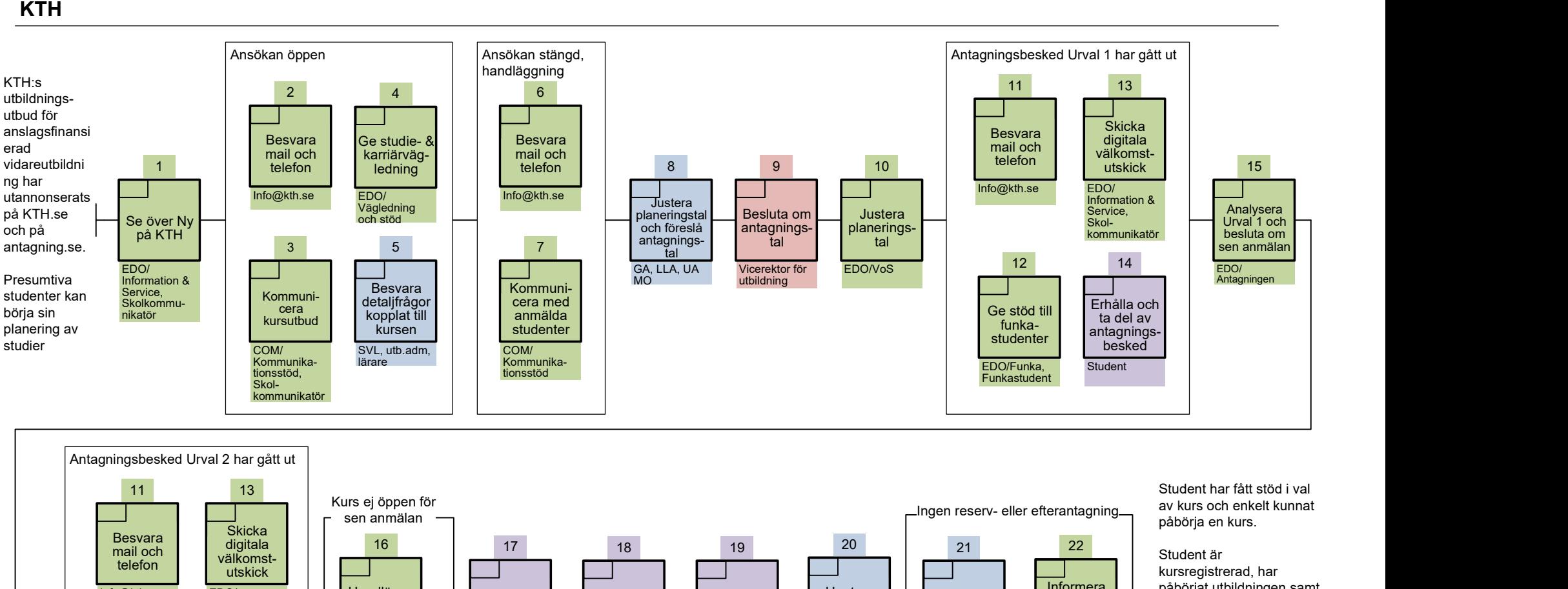

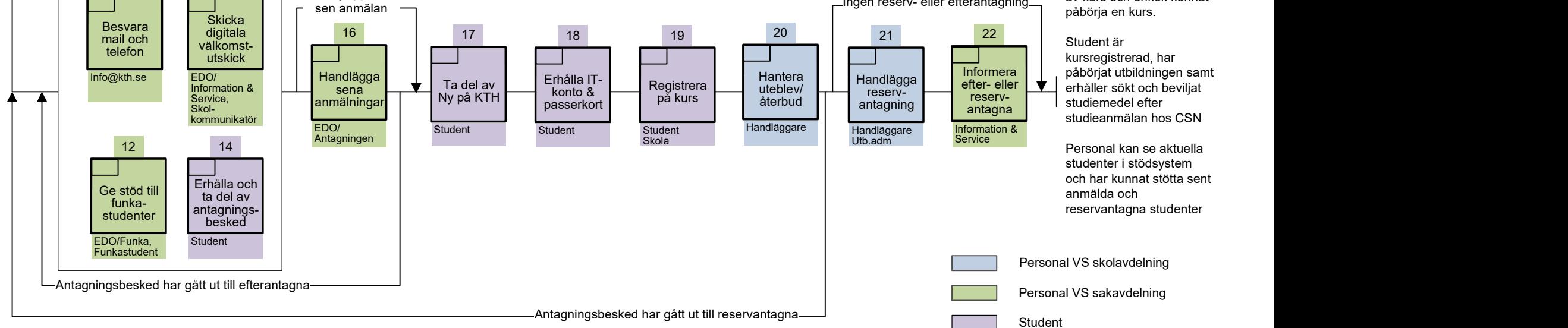